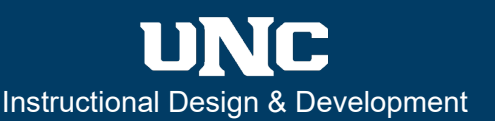

## **AI-Detection software in Canvas**

The TurnItIn SimCheck software that is currently in Canvas has AI writing detection.

- [Creating an Assignment with TurnItIn](https://help.turnitin.com/integrity/instructor/canvas/assignment-setup/creating-an-assignment.htm)
- **[Accessing the Similarity Report](https://help.turnitin.com/integrity/instructor/canvas/the-similarity-report/accessing-the-similarity-report.htm)**
- [AI Writing Detection](https://help.turnitin.com/ai-writing-detection.htm)

## **Detection accuracy – What you need to know**

AI Detection is not perfect! In our experimentation, there have been false positives (identifying human-generated content as AI) and false negatives (failing to identify AI-generated content as such). It will require further human scrutiny to make a judgement whether student submissions were AI-generated or not.

**[Understanding False Positives](https://www.turnitin.com/blog/understanding-false-positives-within-our-ai-writing-detection-capabilities)** 

# **So what can I do? Additional strategies**

- Know your students. This sounds simple and obvious, but instructors have overwhelmingly reported that they can recognize AI-generated content easily because it doesn't "sound" like their students.
- Familiarize yourself with generative AI responses. Run your prompts and assignments through generative AI software such as ChatGPT. While each response will be unique, their responses are formulaic. By anticipating AIgenerated responses, you are more likely to catch them.
- Communicate your expectations. Be sure your students know if and how they are permitted to use AI-generated content in your class. Educate students on the appropriate use of generative AI, and emphasize the importance of citations and consequences of plagiarism.
- Assignment and Assessment Reconfiguration: Use unique prompts and topics that will require students to conduct original research. Require rough drafts or outlines on due dates or before deadlines.

## **What about testing security?**

If your course includes high stakes testing that is administered online, UNC may be able to provide an Honorlock account that includes a lockdown browser and monitoring. To learn more, contact [instructional.design@unco.edu.](mailto:instructional.design@unco.edu)

#### **You are not alone!**

Consult instructional designers; we're here to help. This is a rapidly changing technology, but we can work with you to design solutions that work for your courses. To set up a consultation, fill ou[t IDD's consultation request.](https://app.smartsheet.com/b/form/d957eb1d55544270b368c9d25bb1894d)

[TurnItIn Higher Education Educator Network](https://turnitin.forumbee.com/category/higher-ed) (TEN) is a global customer community where you can gain insight and discuss best practices.

Reach out to your colleagues; they probably are asking similar questions about AI in teaching and learning.